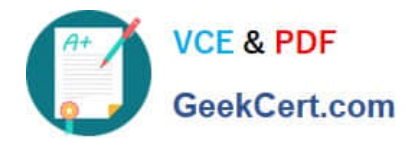

# **1Z0-1058Q&As**

Oracle Risk Management Cloud 2019 Implementation Essentials

# **Pass Oracle 1Z0-1058 Exam with 100% Guarantee**

Free Download Real Questions & Answers **PDF** and **VCE** file from:

**https://www.geekcert.com/1z0-1058.html**

100% Passing Guarantee 100% Money Back Assurance

Following Questions and Answers are all new published by Oracle Official Exam Center

**C** Instant Download After Purchase **83 100% Money Back Guarantee** 365 Days Free Update

- 
- 800,000+ Satisfied Customers

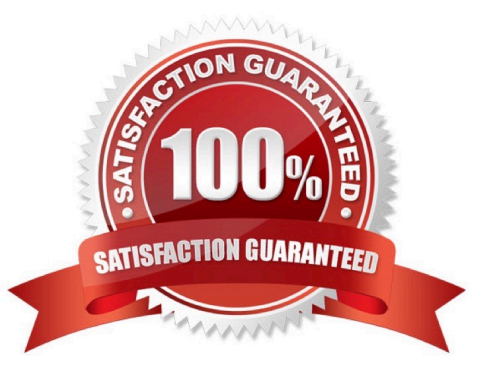

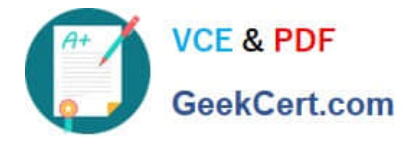

#### **QUESTION 1**

Which two steps are required to set up two levels of approval for new controls, which are added after the initial import? (Choose two.)

- A. On the Controls tab of the Import template, set the control state to NEW for each control record.
- B. Identify the organizations or business units for which users will perform review or approval.
- C. Identify users who will perform control review and approval.
- D. Identify the other roles to be provided for control managers.

Correct Answer: BC

#### **QUESTION 2**

Select three fields that are required to create an impromptu assessment. (Choose three.)

- A. Due Date
- B. Template
- C. Name
- D. Reviewer
- E. Perspectives
- F. Activity
- Correct Answer: ABC

# **QUESTION 3**

Which part of the security structure cannot be created or viewed from the Security Console, when configuring security for Financial Reporting Compliance?

- A. Composite Duty Role
- B. Job Role Perspective Policy
- C. Data Security Policy
- D. Functional Security Policy

Correct Answer: B

# **QUESTION 4**

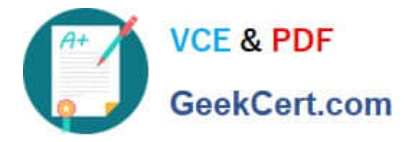

You are validating your customer\\'s import template before import. The customer requires that all controls be set up so they are noted to be used for the Audit Test assessment type. How do you verify that this has been done?

- A. The Assessment Flag and the Audit Testing Flag are both set to "Y."
- B. The Control has a related process.
- C. The Control status filed is set to "Audit Test."
- D. The Control comment filed has a notation for "Audit Test."

Correct Answer: B

# **QUESTION 5**

You can relate objects in Financial Reporting Compliance. Which statement is true about editing or creating related objects in the Related Objects section on the Risk Definition page?

- A. You can relate only process objects.
- B. You can relate a new process and a new control.
- C. You can relate only control objects.
- D. You can relate only an existing control, but not a new control.

Correct Answer: B

[1Z0-1058 Practice Test](https://www.geekcert.com/1z0-1058.html) [1Z0-1058 Study Guide](https://www.geekcert.com/1z0-1058.html) [1Z0-1058 Exam Questions](https://www.geekcert.com/1z0-1058.html)